# Regd Office: Grape Garden, No.30, 3rd "A" Cross, 18th Main, 6th Block, Koramangala, Bengaluru - 560095 Balance Sheet as at 31st March, 2021

|                                     |       | 1                      | (Amount in Rs.)        |
|-------------------------------------|-------|------------------------|------------------------|
| Particulars                         | Notes | As at 31st March, 2021 | As at 31st March, 2020 |
| Equity and Liabilities              |       |                        |                        |
| Share holders' Funds                |       |                        |                        |
| Share Capital                       | 3     | 5,00,000               | 5,00,000               |
| Reserves and Surplus                | 4     | 18,58,971              | 36,58,209              |
|                                     |       | 23,58,971              | 41,58,209              |
| Non-current Liabilities             |       |                        | 41,50,207              |
| Fund Balances                       | 5     | 12,89,11,901           | 15,61,81,842           |
| Long Term Provisions                | 6     | 17,36,071              | 14,59,457              |
|                                     |       | 13,06,47,972           | 15,76,41,299           |
| Current Liabilities                 |       | ,-,-,-,-,-             | 15,70,41,255           |
| Short Term Provisions               | 7     | 12,06,444              | 14,11,408              |
| Other Current Liabilities           | 8     | 21,73,723              | 8,84,031               |
|                                     |       | 33,80,167              | 22,95,439              |
| Total Equity & Liabilities          |       | 13,63,87,110           | 16,40,94,947           |
| Assets                              |       |                        |                        |
| Non-current Assets                  |       |                        |                        |
| Property, Plant and Equipment       | 9     |                        |                        |
| Tangible assets                     |       | 12,79,508              | 16,53,085              |
| Intangible assets                   |       | 19,776                 | 15,443                 |
| Intangible assets under development |       | -                      | 11,69,523              |
|                                     |       | 12,99,284              | 28,38,051              |
| Current Assets                      |       | ,,                     | -0,50,051              |
| Cash and Bank Balances              | 10    | 12,58,21,467           | 14,40,01,906           |
| Short-term Loans and Advances       | 11    | 4,01,097               | 58,03,696              |
| Other Current Assets                | 12    | 88,65,262              | 1,14,51,294            |
|                                     |       | 13,50,87,826           | 16,12,56,896           |
| Total Assets                        |       | 13,63,87,110           | 16,40,94,947           |

# Significant Accounting Policies and key accounting estimates and judgements The accompanying notes from 1 to 28 form an integral part of the Financial Statements

As per our report of even date attached

For **PKF Sridhar & Santhanam LLP** Chartered Accountants F.R.N. 003990S/S200818

No and BANGAL Seethalakshmi M Partner

Membership No. 208545

Place : Bengaluru Date : 0910912021 For and on behalf of the Board of Directors of **Parinaam Foundation** CIN:U93090KA2008NPL045840

Sarosh J. Ghandy Chairman DIN:00031237

Mallika Ghosh 0 N Executive Director DIN:06742271

2

Regd Office: Grape Garden, No.30, 3rd "A" Cross, 18th Main. 6th Block. Koramangala. Bengaluru - 560095 Statement of Income and Expenditure for the year ended 31st March, 2021

(Amount in Rs.)

|                                         |      | For the year          | r ended 31st Ma     | arch, 2021  | For the year ended |
|-----------------------------------------|------|-----------------------|---------------------|-------------|--------------------|
| Particulars                             | Note | Unrestricted<br>Funds | Restricted<br>Funds | Total       | 31st March, 2020   |
| Income                                  |      |                       |                     |             | 2 (5 20 520        |
| Donations Received/Recognised           | 13   | 21,810                | 6,89,71,022         | 6,89,92,832 | 3.67.39.520        |
| Other Income                            | 14   | 1.41.606              | -                   | 1.41.606    | 43.42.275          |
| Total Income (I)                        |      | 1.63.416              | 6.89.71.022         | 6.91.34.438 | 4.10.81.795        |
| Expenditure                             |      |                       |                     |             |                    |
| Program Implementation Costs            | 15   | 16,20,380             | 6.84.05.491         | 7.00,25,871 | 3,86,57,633        |
|                                         | 16   | 2.30.057              | 1.90.229            | 4,20,286    | 5,82,347           |
| Other Administrative expenses           | 9    | 1.05.264              | 3.75.302            | 4.80.566    | 431.516            |
| Depreciation<br>Total Expenditure (II)  | 7    | 19.55.701             | 6.89.71.022         | 7.09.26.723 | 3.96.71.496        |
|                                         |      |                       | Crandus             |             |                    |
| Surplus/(Deficit) before tax [(I)-(II)] |      | (17,92,285)           | -                   | (17,92,285) | 14,10,299          |
| Tax Expense                             |      | -                     | -                   | -           |                    |
| Surplus/(Deficit) after tax             |      | (17,92,285)           | -                   | (17.92.285) | 14.10.299          |
|                                         |      |                       |                     |             |                    |
| Earnings Per equity Share [nominal      |      |                       |                     |             |                    |
| value of Rs.10 per share]               |      |                       |                     |             | 28.21              |
| -Basic & Diluted                        | 20   |                       |                     | (35.85)     | 28.21              |

Significant Accounting Policies and key accounting estimates and judgements The accompanying notes from 1 to 28 form an integral part of the Financial Statements

As per our report of even date attached

For PKF Sridhar & Santhanam LLP

Chartered Accountants SAN F.R.N. 003990S/S2000F 1500 BANGA Seethalakshmi M

Partner Membership No. 208545

Place : Bengahuru Date : 09 09 2021 For and on behalf of the Board of Directors of Parinaam Foundation CIN:U93090KA2008NPL045840

Ghosh Sarosh J. Ghandy 8 Executive Director Chairman DIN:06742271 DIN:00031237

Regd Office: Grape Garden, No.30, 3rd "A" Cross, 18th Main, 6th Block, Koramangala, Bengaluru - 560095 Receipts and Payments Account for the year ended 31st March, 2021

| 22,052<br>5,61,77,884 | 6,61,99,936             | Administrative Expenses<br>Professional and Consultancy charges<br>Audit Fee<br>Rates & Taxes<br>Staff Welfare                                                                                                | 39,170<br>1,61,600<br>38,505<br>1,55,867                                                                                                    | Amount                                                                                                    |
|-----------------------|-------------------------|----------------------------------------------------------------------------------------------------|----------------------------------------------------------------------------------------------------|----------------------------------------------------------------------------------------------------|
|                       | 6,61,99,936             | Audit Fee<br>Rates & Taxes                                                                                                    | 1,61,600<br>38,505                                                                                                    |                                                                                                    |
| 5,61,77,884           | 6,61,99,936             | Rates & Taxes                                                                                                    | 38,505                                                                                                    |                                                                                                    |
|                       | 6,61,99,936             |                                                                                                    |                                                                                                    |                                                                                                    |
|                       |                         | Staff Welfare                                                                                                    | 1,55,867                                                                                                    |                                                                                                    |
|                       |                         |                                                                                                    |                                                                                                    |                                                                                                    |
|                       |                         | Miscellaneous Expenses                                                                                                    | 25,144                                                                                                    | 4,20,280                                                                                                    |
|                       |                         | -                                                                                                    |                                                                                                    |                                                                                                    |
|                       |                         |                                                                                                    |                                                                                                    |                                                                                                    |
| 16,93,956             |                         | Program Implementation Costs                                                                                                    |                                                                                                    |                                                                                                    |
| 59,58,818             |                         | For Academic Adoption Program                                                                                                    | 39,21,318                                                                                                    |                                                                                                    |
| -                     |                         | For Urban Ultra Poor Program                                                                                                    | 1,35,49,263                                                                                                    |                                                                                                    |
| 6,810                 |                         | For Program Aashayein                                                                                                    | 4,90,780                                                                                                    |                                                                                                    |
| 76,59,584             |                         | For Financial Literacy Program                                                                                                    | 27,13,431                                                                                                    |                                                                                                    |
|                       |                         | For Community Connect Program                                                                                                    | 4,41,70,645                                                                                                    |                                                                                                    |
| 85,84,512             |                         | For Covid Relief Program                                                                                                    | 39,41,116                                                                                                    |                                                                                                    |
| -                     |                         | For General                                                                                                    | 42,193                                                                                                    | 6,88,28,746                                                                                                    |
| -                     |                         |                                                                                                    |                                                                                                    |                                                                                                    |
| 36,90,389             |                         | Purchase of Property, Plant and                                                                                                    |                                                                                                    |                                                                                                    |
|                       |                         | Equipment                                                                                                    |                                                                                                    | 1,16,879                                                                                                    |
|                       |                         |                                                                                                    | ·                                                                                                    |                                                                                                    |
|                       |                         | Other Liabilities & Provisions                                                                                                    |                                                                                                    |                                                                                                    |
|                       | 3 13 12 485             |                                                                                                    | 3,83,830                                                                                                    |                                                                                                    |
|                       | 5,15,12,100             |                                                                                                    |                                                                                                    |                                                                                                    |
|                       |                         |                                                                                                    |                                                                                                    | (14,10,008                                                                                                    |
| 1. State 1.           |                         |                                                                                                    |                                                                                                    |                                                                                                    |
| 14 41 754             | 1.14.41.754             |                                                                                                    |                                                                                                    |                                                                                                    |
| ,,                    | .,,,                    |                                                                                                    |                                                                                                    |                                                                                                    |
|                       |                         | Other Assets                                                                                                    |                                                                                                    |                                                                                                    |
|                       |                         |                                                                                                    | (1.17.88,561)                                                                                                    |                                                                                                    |
|                       |                         |                                                                                                    | (,,,,,,,,,,,,,,,,,,,,,,,,,,,,,,,,,,,,,,                                                                                                    |                                                                                                    |
|                       | 5,556                   | Other Advances                                                                                                    | (54,02,598)                                                                                                    |                                                                                                    |
|                       | 5,000                   | Prepaid Insurance                                                                                                    | 32,715                                                                                                    |                                                                                                    |
|                       |                         |                                                                                                    | 1,03,152                                                                                                    | (1,70,55,292                                                                                                    |
|                       |                         |                                                                                                    |                                                                                                    |                                                                                                    |
| 15.47.298             |                         | Closing Balance :                                                                                                    | 장님이 같은 것으로 한다.                                                                                                    |                                                                                                    |
|                       |                         | - Cash                                                                                                    | 14,082                                                                                                    |                                                                                                    |
|                       | 17,48,938               | - Bank                                                                                                    | 5,97,93,977                                                                                                    | 5,98,08,059                                                                                                    |
|                       |                         |                                                                                                    |                                                                                                    |                                                                                                    |
| 1.4.1.1               | 11,07,08,669            |                                                                                                    |                                                                                                    | 11,07,08,669                                                                                                    |
|                       | 59,58,818<br>-<br>6,810 | 59,58,818<br><u>6,810</u><br><b>76,59,584</b><br>85,84,512<br><u>-</u><br>36,90,389<br>,13,63,000<br><u>15,000</u><br><b>3</b> ,13,12,485<br><u>,14,41,754</u><br>1,14,41,754<br>5,556<br>15,47,298<br>10,000 | 59,58,818       For Academic Adoption Program         6,810       For Urban Ultra Poor Program         76,59,584       For Financial Literacy Program         85,84,512       For Community Connect Program         85,84,512       For Covid Relief Program         -       -         36,90,389       Purchase of Property, Plant and         13,63,000       Equipment         -       -         33,13,12,485       Statutory Dues         Retention Money       Provisions         -       Other Assets         -       Fixed Deposit Accounts         0 ther Advances       Prepaid Insurance         Deposit with Government Authoritics       -         15,47,298       Closing Balance :         10,000       - Cash | 59,58,818       For Academic Adoption Program       39,21,318         59,58,818       For Orban Ultra Poor Program       1,35,49,263         6,810       For Program Aashayein       4,90,780         76,59,584       For Financial Literacy Program       27,13,431         85,84,512       For Covid Relief Program       27,13,431         -       For Covid Relief Program       39,41,116         -       For General       42,193         -       -       9urchase of Property, Plant and       21,93         13,63,000       Equipment       3,13,12,485       Statutory Dues       3,83,830         -       Retention Money       (17,26,539)       (17,26,539)         -       Provisions       (67,299)       3,13,12,485         1,14,41,754       1,14,41,754       Fixed Deposit Accounts       (1,17,88,561)         0,14,41,754       1,14,41,754       Other Assets       (54,02,598)         Prepaid Insurance       32,715       32,715         Deposit with Government Authorities       1,03,152       14,082         15,47,298       Closing Balance :       14,082         10,000       - Cash       14,082       14,082 |

Dealo Seethalakshmi M Partner

Membership No. 208545

Place : Bengaluru Date : 091 202 n

Firm Regn. N

BANGALOR

003990515

\*

Scanned By Scanner Go

D J.

Chairman

DIN:00031237

Sarosh J. Ghandy

P

Malika Ghosh

Executive Director

DIN:06742271

Regd Office: Grape Garden, No.30, 3rd "A" Cross, 18th Main, 6th Block, Koramangala, Bengaluru - 560095 Cash Flow Statement for the year ended 31st March, 2021

|                                                                                         | For the year ended | (Amount in Rs.)<br>For the year ended                                                                            |
|-----------------------------------------------------------------------------------------|--------------------|----------------------------------------------------------------------------------------------------|
| Particulars                                                                             | 31st March, 2021   | 31st March, 2020                                                                                                 |
| Cash flows from Operating Activities:                                                   | 0131 1141 (1) 2021 | 0131 014101, 2020                                                                                                |
| Surplus/(Deficit) Before tax                                                            | (17,92,285)        | 14,10,299                                                                                                    |
| Adjustments for:                                                                        |                    |                                                                                                    |
| -Depreciation                                                                           | 4,80,566           | 4,31,516                                                                                                    |
| -Excess provision written back                                                          | (53,017)           | -                                                                                                    |
| -Intangible asset written-off                                                           | 11,69,523          | -                                                                                                    |
| -Interest - Unrestricted Funds                                                          | (88,589)           | (44,229)                                                                                                    |
| Operating Profit Before Working Capital Changes                                         | (2,83,802)         | 17,97,586                                                                                                    |
| Adjustments for changes in working capital:                                             |                    |                                                                                                    |
| (Increase) / Decrease in Short Term Loans & Advances                                    | 54,02,600          | (48,93,814)                                                                                                    |
| (Increase) / Decrease in Other Current Assets                                           | 25,86,034          | (81,42,444)                                                                                                    |
| Increase / (Decrease) in Other Current / Non-current Liabilities                        | (85,245)           | 14,92,169                                                                                                    |
| Increase / (Decrease) in Long Term Provisions                                           | 2,76,615           | 3,81,218                                                                                                    |
| Increase / (Decrease) in Short Term Provisions                                          | (2,04,964)         | 10,03,895                                                                                                    |
| Movement in Fund Balances:                                                              |                    |                                                                                                    |
| a) Donations Received                                                                   | 3,49,27,675        | 6,85,04,634                                                                                                    |
| b) Interest Accrued / Received                                                          | 67,43,204          | 89,92,223                                                                                                    |
| c) Application on Project                                                               | (6,75,19,822)      | (3,73,28,138)                                                                                                    |
| Net Movement in Fund Balances (a + b - c)                                               | (2,58,48,943)      | 4,01,68,719                                                                                                    |
| Net Changes in Working Capital                                                          | (1,78,73,903)      | 3,00,09,743                                                                                                    |
| Net Cash (used in ) Operating Activities before taxes paid                              | (1,81,57,705)      | 3,18,07,329                                                                                                    |
| Less: Income Tax paid (Net)                                                             | -                  | -                                                                                                    |
| Net Cash (used in ) / generated fromOperating Activities [A]                            | (1,81,57,705)      | 3,18,07,329                                                                                                    |
| Cash flows from Investing Activities:                                                   |                    |                                                                                                    |
| Purchase of Property, Plant and Equipment                                               | (1,16,879)         | (14,70,416)                                                                                                    |
| Sale of Property, Plant and Equipment                                                   | 5,556              | -                                                                                                    |
| Investment(net) in Fixed deposit (having more than 3 months from original maturity)     | (1,92,53,898)      | 4,07,61,280                                                                                                    |
| Interest received - Unrestricted funds                                                  | 88,589             | 44,229                                                                                                    |
| Net Cash (Used In)/ generated from Investing Activities [B]                             | (1,92,76,632)      | 3,93,35,093                                                                                                    |
| Cash flows from Financing Activities:                                                   |                    |                                                                                                    |
| Issuance of Equity Share Capital                                                        | -                  | -                                                                                                    |
| Borrowings (Taken / (Repaid))                                                           | -                  | -                                                                                                    |
| Net Cash (Used In) /generated from Financing Activities [C]                             | -                  | -                                                                                                    |
|                                                                                         | (3,74,34,338)      | 7,11,42,422                                                                                                    |
| Net Increase / (Decrease) in Cash and Cash Equivalents [A+B+C]                          | 11,12,55,805       | 4,01,13,383                                                                                                    |
| Cash and Cash Equivalents as at 1st April<br>Cash and Cash Equivalents as at 31st March | 7,38,21,467        | 11,12,55,805                                                                                                    |
| Cash and Cash Equivalents as at 51st March                                              |                    | and the second second second second second second second second second second second second second second second |
| Cash and Cash Equivalents Comprise of:                                                  |                    |                                                                                                    |
| Cash on Hand                                                                            | 14,082             | 22,052                                                                                                    |
| Balances with Scheduled Banks on:                                                       |                    |                                                                                                    |
| - Current Accounts                                                                      | 3,14,849           | 6,80,638                                                                                                    |
| - Savings Accounts                                                                      | 5,94,79,127        | 6,54,97,246                                                                                                    |
| Deposit with Bank with three months or less than three months from original maturity    | 1,40,13,409        | 4,50,55,869                                                                                                    |
| 이 것이 같은 것이 같은 것이 같은 것이 같은 것이 같은 것이 같이 했다.                                               | 7,38,21,467        | 11,12,55,805                                                                                                    |

Note: Cash flow statement is reported using the indirect method set out in Accounting Standard 3 - "Cash Flow Statements" issued by the Institute of Chartered Accountants of India.

As per our report of even date attached

For PKF Sridhar & Santhanam LLF R& SANT Chartered Accountants F.R.N. 003990S/S2000 Firm Regn. No.: 0039905/5200018 SR

LY L

BANGAL

TEREFE Seethalakshmi M

Partner Membership No. 208545

Place : Bengaluru 091091 2021 Date

For and on behalf of the Board of Directors of **Parinaam Foundation** CIN:U93090K A2008NPL045840

Sarosh J. Ghandy Chairman

DIN:00031237

Scanned By Scanner Go

Mallika Ghosh Executive Director TNS DIN:06742271

# Regd Office: Grape Garden, No.30, 3rd "A" Cross, 18th Main, 6th Block, Koramangala, Bengaluru - 560095 Notes to the Financial Statements for the year ended 31st March, 2021

#### 1 Company overview

Parinaam Foundation is a not for profit organization founded in the year 2008 to cater to the educational and healthcare needs of the Urban Poor. The Company is working towards converting stumbling blocks into stepping stones on a pathway of "change"that will have multiple impacts on the poor, and lead to a "better life" for themselves and their future generations. The Company is registered under Section 8 of Companies Act, 2013 and is recognized under section 12A of the Income Tax Act, 1961. Parinaam Foundation is also registered under the Foreign Contribution (Regulation) Act, 2010. Further, Parinaam Foundation got approvalfrom ROC under Ministry of Corporate Affairs for undertaking CSR Activities vide Registration number CSR00000807.

#### 2 Significant Accounting Policies and key accounting estimates and judgements

# 2.1 Basis of preparation of financial statements

The financial statements are prepared in accordance with the Generally Accepted Accounting Principles ('GAAP') in India under the historical cost convention on the accrual basis. GAAP comprises mandatory accounting standards as prescribed under section 133 of the Companies Act 2013 ('the Act) read with Rule 7 of Companies (Accounts) Rules, 2014, the relevant provisions of the Companies Act, 2013, to the extent applicable. The accounting policies have been applied consistently to the periods presented in these financial statements.

The Company is a Small and Medium sized Company (SMC) as defined in general instruction in respect of Accounting Standard notified by Companies Accounting Standard Rules 2006. Accordingly, the Company has complied with the Accounting Standard as applicable to Small and Medium Sized Company.

#### 2.2 Use of estimates and judgements

The preparation of financial statements in accordance with Generally Accepted Accounting Principles ('GAAP') in India requires management to make judgments, estimates and assumptions that affect the application of accounting policies and reported amounts of assets, liabilities, income and expenses and the disclosure of contingent liabilities on the date of the financial statements. The estimates and assumption used in the accompanying financial statements are based upon management's evaluation of the relevant facts and circumstances as of the date of the financial statements. Actual results could differ from those estimates and underlying assumptions are reviewed on an ongoing basis. Any revision to accounting estimates is recognized prospectively in current and future periods.

#### 2.3 Current and non - current classification

All assets and liabilities are classified into current and non - current.

Any asset or liability is classified as current if it satisfies any of the following conditions:

- a) The asset/liability is expected to be realized/settled in the Company's normal operating cycle;
- b) The asset is intended for sale or consumption;
- c) The asset/liability is held primarily for the purpose of trading;
- d) The asset/liability is expected to be realized/settled within twelve months as per the reporting period;

e) The assets are cash or cash equivalent unless it is restricted from being exchanged or used to settle a

liability for atleast twelve months after the reporting date;

f) In the case of a liability, the Company does not have an unconditional right to defer settlement of the liability for at least twelve months after the reporting date.

All other assets and liabities are classified as non - current.

For the purpose of current/non-current classification of assets and liabilities, the Company has ascertained its normal operating cycle as twelve months. This is based on the nature of services and the time between the acquisition of assets or inventories for processing and their realization in cash and cash equivalents.

#### 2.4 Property, Plant & Equipment (PPE)

#### Measurement and Recognition:

An item of PPE that qualifies as an asset is measured on initial recognition at cost. Following initial recognition, items of PPE are carried at its cost less accumulated depreciation and accumulated impairment loss. The assets of the Company are carried with residual value of 5% as per management estimate.

The cost of an item of PPE comprises of its purchase price including import duties and other non-refundable purchase taxes orlevies, directly attributable cost of bringing the asset to its working condition for its intended use and the initial estimate of decommissioning, restoration and similar liabilities, if any. Any trade discounts and rebates are deducted in arriving at the purchase price.

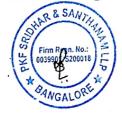

Scanned By Scanner Go

**Depreciation**: Depreciation has been provided on straight line method over the useful life of the assets specified in Schedule II of the companies Act, 2013. Depreciation on additions during the year is provided on a pro-rata basis for the period of addition. Leasehold improvements are amortised over the duration of the lease.

#### Intangible assets under development:

All the expenses incurred for development of software, qualifies the parameters set out in the Accounting standard -26, which is not completed on the date of balance sheet are recognized as "Intangibles under development".

#### 1.1 Revenue Recognition

- (a) All voluntary contributions received during the year are towards the objectives of the Company and are accounted on the date of receipt.
- (b) As per Fund Based Accounting principle, any contribution received of which usage are restricted by the donors are credited to a separate fund account and reflected separately in the balance sheet under the fund name. When a revenue expenditure is incurred, the same is debited to Income and Expenditure account and a corresponding amount are transferred from the concerned fund account to the credit of income and Expenditure account.

When a capital expenditure is incurred, the relevant assets account is debited which is depreciated as per AS 10. An amount equal to cost of assets is set aside from the corresponding restricted fund account and is treated as deferred income. The same is transferred to the credit of the income and expenditure account in proportion to the depreciation charged every year.

- (c) Voluntary contributions that are not subject to any restriction from donor are credited to Income & Expenditure account on the date of receipt. Any surplus or deficit in the Income & Expenditure Account shall be transferred to Unrestricted fund.
- (d) Interest income on Savings Bank accounts and Fixed Deposits are accounted on accrual basis. However, Interest earned out of restricted fund are credited to concerned fund account and Interest earned out of Unrestricted funds are credited to Income & Expenditure Account.

(e) Service Income are recognized on accrual basis.

#### 1.2 Employee benefits

(i) Defined contribution plan: Contribution to provident fund, labour welfare fund and ESI are deposited with the appropriate authorities and charged to the statement of profit & loss on accrual basis. The Company has no further obligations under these plans beyond its monthly contributions.

(ii) Defined Benefit Plan: The Company provides for retirement benefits in the form of Gratuity & Leave encashment. The Company's Gratuity plan is a defined benefit plan. The present value of gratuity & Leave Encashment obligation under such defined plan is determined based on actuarial valuation carried out by an independent actuary using the project unit credit method, which recognizes each period of service as giving rise to additional unit of employee benefit entitlement and measures each unit separately to build up the final obligation. The obligation is measured at the present value of the estimated future cash flows. The discount rate used for determining the present value of the obligation under the defined benefit plans, is based on the market yields on Government securities as at the valuation date having maturity periods approximating to the terms of the related obligations. Actuarial gains and losses are recognized immediately in the Statement of profit and loss.

#### 1.3 Foreign exchange transactions

Foreign currency transactions are recorded at the rates of exchange prevailing on the dates of the respective transactions. 1.4 Cash & Cash equivalents

Cash and cash equivalents comprise cash at bank and in hand and short-term investments with an original maturity of three months or less.

#### 1.5 Provisions and Contingent Liabilities

Provisions are recognized when the Company has a present obligation as a result of a past event, for which it is probable that a cash outflow will be required and a reliable estimate can be made of the amount of the obligation. Provisions are not discounted to its present value and are determined based on management estimate required to settle the obligation at the Balance Sheet date. These are reviewed at each Balance Sheet date and adjusted to reflect the correct management estimates. Contingent Liabilities are disclosed when the Company has a possible obligation or a present obligation and it is probable that acash flow not be required to settle the obligation.

#### 1.6 Provision for Taxation

The Company is registered under section 25 of the Companies Act, 1956 and is recognized under section 12A of the Income TaxAct, 1961 and Company has applied its income for the objective of trust as per the limit prescribed in the Income Tax Act, 1961, hence there are no tax liability arising on the Company's activity.

Since there is no liability for income taxes the Company has not recognized deferred taxes arising out of timing difference on a prudent basis.

#### 1.7 Earning Per Share

Basic earnings per share is computed by dividing the surplus/(deficit) after tax by the weighted average number of equity sharesoutstanding during the year. Diluted earnings per share is computed by dividing the surplus/(deficit) after tax as adjusted for expense or income relating to the dilutive potential equity shares, by the weighted average number of equity shares considered for deriving basic earnings per share and the weighted average number of equity shares which could have been issued on the conversion of all dilutive potential equity shares.

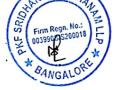

Scanned By Scanner Go

| NOTE - 3 : SHARE CAPITAL                                                                                                    |                             | (Amount in Rs.)           |
|----------------------------------------------------------------------------------------------------|-----------------------------|---------------------------|
| Particulars                                                                                                    | As at 31st<br>March 2021    | As at 31st<br>March, 2020 |
| Authorised share capital<br>50,000 (PY- 50,000) Equity Shares of Rs.10/- each                                                                                                    | 5,00,000                    | 5,00,000                  |
| Issued, subscribed and fully paid-up share capital<br>50,000 (previous year: 50,000) Equity Shares of Rs.10 each fully paid up.<br>Total issued, subscribed and fully paid-up share capital | 5,00,000<br><b>5,00,000</b> | 5,00,000<br>5,00,000      |

(a) Reconciliation of the No. of shares outstanding and the amount of share capital at the beginning and at the end of the reporting period:

|                                      | As at 31st N | As at 31st March 2021 |        | rch, 2020 |
|--------------------------------------|--------------|-----------------------|--------|-----------|
| Particulars                          | No.          | Amount                | No.    | Amount    |
| At the beginning of the period       | 50,000       | 5,00,000              | 50,000 | 5,00,000  |
| Issued During the period             | -            | -                     | -      | -         |
| Outstanding at the end of the period | 50,000       | 5,00,000              | 50,000 | 5,00,000  |

## (b) Terms/ rights attached to Equity shares:

The Company has only one class of equity shares having a par value of Rs.10 per each. Each holder of equity share is entitled to one vote per share and ranks pari passu.

As per Clause X of Memorandum of Association (MOA) of the Company, in the event of liquidation of the Company, the holders of equity share will not be entitled to receive any of the remaining assets of the Company after distribution of all preferential amounts. The remains shall be given or transferred to such other Company having similar objects, to be determined by the member of the Company at or before the time of dissolution or in default thereof by the High Court of judicature that has or may acquire jurisdiction in the matter.

# (c) Details of shareholders holding more than 5% of equity share capital of the Company:

| Name of the Shareholder                                                     | As at 31st March 2021 |            | As at 31st March, 2020 |            |
|-----------------------------------------------------------------------------|-----------------------|------------|------------------------|------------|
|                                                                             | No.                   | % Holding  | No.                    | % Holding  |
| Equity shares of Rs. 10 each fully paid<br>Sailen Ghosh<br>Sarosh J. Ghandy | 45,000<br>5,000       | 90%<br>10% | 45,000<br>5,000        | 90%<br>10% |
|                                                                             | 50,000                | 100%       | 50,000                 | 100%       |

As per the records of the Company, including its register of Shareholders/Members, the above shareholding represents both legal and beneficial ownership of Shares.

| NOTE - 4 : RESERVES & SURPLUS      |                          | (Amount in Rs.)           |
|------------------------------------|--------------------------|---------------------------|
| Particulars                        | As at 31st<br>March 2021 | As at 31st<br>March, 2020 |
| UNRESTRICTED FUNDS (FCRA)          |                          |                           |
| Opening Balance                    | 18,80,356                | 19,15,245                 |
| Add/(Less): Transfer between Funds | (7,783)                  | 10,000                    |
| Add: Surplus/(Deficit)             | (13,602)                 | (44,889)                  |
| Closing Balance (A)                | 18,58,971                | 18,80,356                 |
| UNRESTRICTED FUNDS (Non FCRA)      |                          |                           |
| Opening Balance                    | 17,77,853                | 3,22,666                  |
| Add: Surplus/(Deficit)             | (17,78,683)              | 14,55,187                 |
| Add/(Less): Transfer between Funds | 830                      | -                         |
| Closing Balance (B)                | -                        | 17,77,853                 |
| Total Reserves and Surplus (X4B)   | 18,58,971                | 36,58,209                 |
| Firm Regn. No.:<br>0039995/S200018 | Schned By Scanner go w   | inter-                    |

| NOTE - 5 : FUND BALANCES                                                                         | (/          | Amount in Rs.)                          |
|--------------------------------------------------------------------------------------------------|-------------|-----------------------------------------|
| NOTE-5. FORD DABATORS                                                                            | As at 31st  | As at 31s                               |
| Particulars                                                                                      | March 2021  | March, 2020                             |
| RESTRICTED FUNDS                                                                                 |             |                                         |
| Academic Adoption Program - (FCRA)                                                               |             |                                         |
| Opening Balance                                                                                  | 60,79,203   | 59,00,963                               |
| Add: Donations received                                                                          | 14,73,331   | 8,51,443                                |
| Add: Interest accrued/received                                                                   | 81,725      | 2,55,308                                |
| Less: Donations utilized                                                                         | (2,94,622)  | (4,50,855                               |
| Add/(Less): Transfer between Funds                                                               | 6,89,880    | (4,77,656                               |
| Closing Balance                                                                                  | 80,29,517   | 60,79,203                               |
| Academic Adoption Program - (Non FCRA)                                                           |             | 1 00 11 052                             |
| Opening Balance                                                                                  | 2,28,24,035 | 1,92,41,073                             |
| Add: Donations received                                                                          | 70,74,766   | 40,63,600                               |
| Add: Interest accrued/received                                                                   | 3,92,820    | 16,03,099                               |
| Less: Donations utilized                                                                         | (8,97,295)  | (11,48,733                              |
| Add/(Less): Transfer between Funds                                                               | 62,000      | (9,35,004)                              |
| Closing Balance                                                                                  | 2,94,56,326 | 2,28,24,035                             |
| Academic Adoption Program - Education Support (FCRA)                                             |             |                                         |
| Opening Balance                                                                                  | 24,65,163   | 21,83,153                               |
| Add: Donations received                                                                          | 2,20,625    | 7,79,149                                |
| Add: Interest accrued/received                                                                   | 2,44,840    | 2,26,179                                |
| Less: Donations utilized                                                                         | (6,59,087)  | (10,34,974)                             |
| Add/(Less): Transfer between Funds                                                               | 4,86,930    | 3,11,656                                |
| Closing Balance                                                                                  | 27,58,471   | 24,65,163                               |
| Academic Adoption Program - Education Support (Non FCRA)                                         |             |                                         |
|                                                                                                  | 62,47,138   | 61,74,409                               |
| Opening Balance                                                                                  | 15,09,746   | 17,36,098                               |
| Add: Donations received                                                                          | 10,57,300   | 5,98,195                                |
| Add: Interest accrued/received                                                                   | (21,55,752) | (35,13,092)                             |
| Less: Donations utilized                                                                         | (60,943)    | 12,51,528                               |
| Add/(Less): Transfer between Funds<br>Closing Balance                                            | 65,97,489   | 62,47,138                               |
| 그는 것 같은 것 같이 좋은 것이 같은 것은 것은 것이 잘못했는 것을 못했다.                                                      |             |                                         |
| Urban Ultra Poor Program (FCRA)                                                                  | 94,19,780   | 1,33,81,505                             |
| Opening Balance                                                                                  |             | 70,82,278                               |
| Add: Donations received                                                                          | 2,71,747    | 5,17,132                                |
| Add: Interest accrued/received                                                                   | (44,40,257) | (1,15,61,135)                           |
| Less: Donations utilized                                                                         | (11,69,958) | - 10 - 11 - 11 - 11 - 11 - 11 - 11 - 11 |
| Add/(Less): Transfer between Funds<br>Closing Balance                                            | 40,81,312   | 94,19,780                               |
| Urban Ultra Poor Program (Non FCRA)                                                              |             |                                         |
| 그는 그는 그렇게 있는 것 같아요. 봐. 친 것에서 안전 지원하면 것은 것이 같아요. 것이다. 것이다. 너희 것이 집안했지 않는 것 것 같아. 전문이 가 많을 줄 것 같아? | 46,87,087   | 27,41,245                               |
| Opening Balance                                                                                  |             | 32,50,950                               |
| Add: Donations received                                                                          | 1,46,856    | 1,98,470                                |
| Add: Interest accrued/received                                                                   | (33,68,817) | (13,43,054)                             |
| Less: Donations utilized                                                                         | 6,75,97,424 | (1,60,524)                              |
| Add/(Less): Transfer between Funds                                                               | 6,90,62,552 | 46,87,087                               |

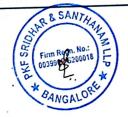

|                                                                                                    | As at 31st                | Mount in Rs.)<br>As at 31st                                                                                     |
|----------------------------------------------------------------------------------------------------|---------------------------|----------------------------------------------------------------------------------------------------|
| articulars                                                                                           | March 2021                | March, 2020                                                                                                    |
| inancial Literacy Program (FCRA)                                                                     |                           |                                                                                                    |
| Dening Balance                                                                                       | 19,86,189                 | 23,40,185                                                                                                    |
| add: Donations received                                                                              | -                         | -                                                                                                    |
| add: Interest accrued/received                                                                       | 1,46,485                  | 2,78,432                                                                                                    |
| ess: Donations utilized                                                                              | (11,50,249)               | (6,32,428                                                                                                    |
| losing Balance                                                                                       | 9,82,425                  | 19,86,189                                                                                                    |
|                                                                                                    |                           |                                                                                                    |
| ïnancial Literacy Program (Non FCRA)                                                                 | 830                       | 1,96,622                                                                                                    |
| Opening Balance                                                                                      | 050                       | -                                                                                                    |
| Add: Donations received                                                                              | -                         | 1,761                                                                                                    |
| Add: Interest accrued/received                                                                       | -                         | (1,97,553                                                                                                    |
| ess: Donations utilized                                                                              | -                         | (1,77,555                                                                                                    |
| Add/(Less): Transfer between Funds                                                                   | (830)                     | 830                                                                                                    |
| Closing Balance                                                                                      |                           |                                                                                                    |
| Community Development Program (Non FCRA)                                                             |                           | 27 28 202                                                                                                    |
| Opening Balance                                                                                      | 3,52,71,315               | 27,38,293                                                                                                    |
| Add: Donations received                                                                              | 1,50,00,000               | 4,79,42,000                                                                                                    |
| Add: Interest accrued/received                                                                       | 7,87,467                  | 3,37,784                                                                                                    |
| Less: Donations utilized                                                                             | (4,42,63,859)             | (1,57,46,762                                                                                                    |
| Add/(Less): Transfer between Funds                                                                   | (466)                     | -                                                                                                    |
| Closing Balance                                                                                      | 67,94,457                 | 3,52,71,315                                                                                                    |
|                                                                                                    |                           |                                                                                                    |
| Program Aashayein (FCRA)                                                                             | 64,894                    | 6,853                                                                                                    |
| Opening Balance                                                                                      | 04,894                    | 57,614                                                                                                    |
| Add: Donations received                                                                              | -                         | 427                                                                                                    |
| Add: Interest accrued/received                                                                       | 325                       |                                                                                                    |
| Less: Donations utilized                                                                             | -                         | -                                                                                                    |
| Add/(Less): Transfer between Funds                                                                   | (65,219)                  | (1.00)                                                                                                    |
| Closing Balance                                                                                      |                           | 64,894                                                                                                    |
|                                                                                                    | 1                         |                                                                                                    |
| Program Aashayein (Non FCRA)                                                                         | 6,47,43,367               | 5,87,25,984                                                                                                    |
| Opening Balance                                                                                      | 0,11,10,001               | 27,41,502                                                                                                    |
| Add: Donations received                                                                              | 35,89,488                 | 49,75,433                                                                                                    |
| Add: Interest accrued/received                                                                       | (4,91,260)                | (16,99,552                                                                                                    |
| Less: Donations utilized                                                                             | (6,78,41,595)             | (10,22,22                                                                                                    |
| Add/(Less): Transfer between Funds                                                                   | (0,70,41,575)             | 6,47,43,367                                                                                                    |
| Closing Balance                                                                                      |                           | 0,47,40,007                                                                                                    |
|                                                                                                    |                           |                                                                                                    |
| COVID Relief Program - FCRA                                                                          |                           |                                                                                                    |
| Opening Balance                                                                                      |                           | -                                                                                                    |
| Add: Donations received                                                                              | 59,58,818                 | ne prime p <del>r</del> im                                                                                      |
| Add: Interest accrued/received                                                                       | 16,776                    | e i l'é <del>e</del> le                                                                                         |
|                                                                                                    | (58,57,280)               | - 1. i                                                                                                    |
| Less: Donations utilized                                                                             | 66,149                    |                                                                                                    |
| Add/(Less): Transfer between Funds                                                                   | 1,84,465                  | -                                                                                                    |
| Closing Balance                                                                                      |                           |                                                                                                    |
| COVID Relief Program - NON FCRA                                                                      | 방송 잘 못 못 한 것 같아요.         |                                                                                                    |
| Opening Balance                                                                                      |                           | 2010 (1910 <del>-</del> 1                                                                                       |
| Add: Donations received                                                                              | 36,90,389                 |                                                                                                    |
|                                                                                                    | 7,375                     |                                                                                                    |
| Add: Interest accrued/received                                                                       | (39,41,344)               | 100 - 100 - 100 - 100 - 100 - 100 - 100 - 100 - 100 - 100 - 100 - 100 - 100 - 100 - 100 - 100 - 100 - 100 - 100 |
| Less: Donations utilized                                                                             | 2,43,580                  |                                                                                                    |
| Add/(Less): Transfer between Funds                                                                   |                           |                                                                                                    |
| Closing Balance                                                                                      |                           |                                                                                                    |
| Deferred Income                                                                                      |                           |                                                                                                    |
|                                                                                                    | 23,92,841                 | 17,70,51                                                                                                    |
| Opening Balance                                                                                      | 1,16,879                  | 9,75,18                                                                                                    |
| Add: Additions made during the schANTHA<br>Less : Transferred to Statement of Income the Expenditure | (15 44 933)               | (3,52,85                                                                                                    |
|                                                                                                    | M (13,44,833)<br>9,64,887 | 23,92,84                                                                                                    |
| Closing Balance                                                                                      | SLPh C                    |                                                                                                    |
| 1 H (0019900- 4                                                                                      | 2 2 2 12,89,11,901        | 15,61,81,84                                                                                                    |
| TOTAL                                                                                                |                           |                                                                                                    |

| NOTE - 6 : LONG TERM PROVISIONS                                               |                          | Amount in Rs            |
|-------------------------------------------------------------------------------|--------------------------|-------------------------|
| Particulars                                                                   | As at 31st               | As at 31s               |
| Description for Creativity                                                    | March 2021               | March, 202              |
| Provision for Gratuity<br>Provision for Leave Encashment                      | 10,59,005                | 9,29,370                |
| FOUSION for Leave Encashment                                                  | 6,77,066                 | 5,30,087                |
| IOTAL                                                                         | 17,36,071                | 14,59,457               |
| NOTE - 7 : SHORT TERM PROVISIONS                                              |                          |                         |
| Particulars                                                                   | As at 31st               | As at 31s               |
|                                                                               | March 2021               | March, 202              |
| Provision for Gratuity<br>Provision for Leave Encashment                      | 1,86,733                 | 1,54,883                |
| Audit Fees Payable                                                            | 2,49,958                 | 1,79,02                 |
| Program Expenses payable                                                      | 55,500                   | 54,00                   |
| FOTAL                                                                         | 7,14,253                 | 10,23,500               |
| NOTE - 8 : OTHER CURRENT LIABILITIES                                          |                          |                         |
| Particulars                                                                   | As at 31st               | As at 31s               |
|                                                                               | March 2021               | March, 202              |
| Statutory Dues                                                                | -                        | 4,36,847                |
| Retention Money                                                               | 21,73,723                | 4,47,184                |
| TOTAL                                                                         | 21,73,723                | 8,84,031                |
| NOTE - 10 : CASH AND BANK BALANCES                                            |                          |                         |
| Particulars                                                                   | As at 31st<br>March 2021 | As at 31s<br>March, 202 |
| I. Cash and Cash Equivalents:                                                 |                          | March, 202              |
| Bank Balances                                                                 |                          |                         |
| - In Current Accounts                                                         | 3,14,849                 | 6,80,63                 |
| - In Saving Bank Accounts                                                     | 5,94,79,127              | 6,54,97,24              |
| - Deposits with original maturity of less than 3 months                       | 1,40,13,409              | 4,50,55,86              |
| Cash on hand                                                                  | 14,082                   | 22,052                  |
| TOTAL -A                                                                      | 7,38,21,467              | 11,12,55,804            |
| II. Other Bank Balance:                                                       |                          |                         |
| Deposits with original maturity of more than 3 months but less than 12 months | 5,20,00,000              | 3,27,46,102             |
| Deposits with original maturity of more than 12 months                        |                          | 3,27,46,102             |
| TOTAL -B                                                                      | 3,20,00,000              | 5,27,40,102             |
| GRAND TOTAL (A+B)                                                             | 12,58,21,467             | 14,40,01,90             |
| NOTE - 11 : SHORT - TERM LOANS AND ADVANCES                                   |                          |                         |
| Particulars                                                                   | As at 31st<br>March 2021 | As at 31:<br>March, 202 |
| Unsecured and Considered Good                                                 | Watch 2021               | Wiarch, 202             |
| - Program Advances                                                            | 4,01,097                 | 58,03,69                |
| TOTAL                                                                         | 4,01,097                 | 58,03,69                |
| NOTE - 12 : OTHER CURRENT ASSETS                                              |                          |                         |
| Particulars                                                                   | As at 31st<br>March 2021 | As at 31<br>March, 202  |
| Interest Accrued on Fixed Deposits                                            | 11,67,410                | 60,22,70                |
| TDS Receivable                                                                | 29,22,710                | 28,69,01                |
| Service Fee Receivable                                                        |                          | 15,47,29                |
| Security Deposit                                                              | 4,99,231                 | 4,99,23                 |
| Deposit with Government Authorities                                           | 1,03,152                 |                         |
| Prepaid Insurance SANTU                                                       | 5,35,759                 | 5,03,04                 |
| Other Receivables                                                             | AM 36,37,000             | 10,00                   |
|                                                                               | 88,65,262                | 1,14,51,29              |
|                                                                               | Scanner Gow              | ha-                     |
| Scanned By                                                                    | EN SAMME                 | $\sim$                  |
|                                                                               | Casing                   |                         |

| Name and the second second s | In the second                                                                                                    | envended dist Mi                                                                                                    |                                                                                                    | ( tusonat in Ky<br>For the year                                                                                                    |
|----------------------------------------------------------------------------------------------------|----------------------------------------------------------------------------------------------------|----------------------------------------------------------------------------------------------------|----------------------------------------------------------------------------------------------------|----------------------------------------------------------------------------------------------------|
| Particulars                                                                                                    | a second second s |                                                                                                    | aren 2021                                                                                                    | ended Mat                                                                                                    |
| N'RA                                                                                                    | Unrestricted                                                                                                    | Restricted                                                                                                    | Total                                                                                                    | March 2020                                                                                                    |
| Urban Uhra Poor Program                                                                                                    |                                                                                                    | 1                                                                                                    |                                                                                                    |                                                                                                    |
| Academic Adoption Program                                                                                                    | . <u>n</u>                                                                                                    | 1,04,27,175                                                                                                    | 1,01,27,175                                                                                                    |                                                                                                    |
| Paranxial I invary Program                                                                                                    | <i>I</i> .                                                                                                    | 0'21'010                                                                                                    | 0,51,010                                                                                                    |                                                                                                    |
| Covid Refer Program                                                                                                    | <i>.</i>                                                                                                    | 11,50,800                                                                                                    | 11,50,800                                                                                                    |                                                                                                    |
| Gyval                                                                                                    | <i>B</i>                                                                                                    | 10,23,260                                                                                                    | 10,23,260                                                                                                    |                                                                                                    |
| Toral (a)                                                                                                    | 0,810                                                                                                    | en entre l'alla de la comparis de la comparis de la comparis de la comparis de la comparis de la comparis de la                                                    | 6,810                                                                                                    | and a strange water and a strange water and a strange of the strange of the stran |
| totat (a)                                                                                                    | 6,810                                                                                                    | 1,35,56,470                                                                                                    | 1,35,63,280                                                                                                    | 1,34,19,7.                                                                                                    |
| Donestic                                                                                                    |                                                                                                    |                                                                                                    |                                                                                                    |                                                                                                    |
| Univer Univer Program                                                                                                    |                                                                                                    | 34,91,732                                                                                                    | 34,91,732                                                                                                    | 13,44,25                                                                                                    |
| Academic Adoption Program                                                                                                    |                                                                                                    | 31,49,740                                                                                                    | 31,49,740                                                                                                    |                                                                                                    |
| COMMUNIC Development Program                                                                                                    |                                                                                                    | 4,43,27,795                                                                                                    | 4,43,27,795                                                                                                    | 1,53,70,20                                                                                                    |
| Program Aastancin                                                                                                    |                                                                                                    | 5,02,712                                                                                                    | 5,02,712                                                                                                    | 16,72,95                                                                                                    |
| Chrunial Literacy Program                                                                                                    |                                                                                                    | CAUSAR US                                                                                                    | Call Mark F. C. mi                                                                                                    |                                                                                                    |
| Covid Relief Program                                                                                                    |                                                                                                    | 39,42,573                                                                                                    | 30.13.573                                                                                                    | 1,97,55                                                                                                    |
| General                                                                                                    | 15,000                                                                                                    | the state of the                                                                                                    | 39,42,573                                                                                                    |                                                                                                    |
| Total (b)                                                                                                    | 15,000                                                                                                    | 5,54,14,552                                                                                                    | 15,000                                                                                                    | 8,54                                                                                                    |
|                                                                                                    | 15,000                                                                                                    | 0.04.14.004                                                                                                    | 5,54,29,552                                                                                                    | 2,33,19,77                                                                                                    |
| TOTAL (a+b)                                                                                                    | 21,810                                                                                                    | 6,89,71,022                                                                                                    | 6,89,92,812                                                                                                    | 3,67,39,52                                                                                                    |
|                                                                                                    |                                                                                                    | <del>พระสารสารสารสารสารสารสารสารสารสารสารสา</del> รสาร                                                                                                    | and the first of the second second second                                                                                                    |                                                                                                    |
| NOTE - 14 : OTHER INCOME                                                                                                    |                                                                                                    |                                                                                                    |                                                                                                    | (Anonnt in Rs.                                                                                                    |
|                                                                                                    | For the ye                                                                                                    | ar ended 31st Ma                                                                                                    | wh 2021                                                                                                    | For the year                                                                                                    |
| Particulars                                                                                                    | A RECEIPTION OF THE PROPERTY AND A                                                                                                    |                                                                                                    | ICH EVEL                                                                                                    | ended 31st                                                                                                    |
|                                                                                                    | Unrestricted                                                                                                    | Restricted                                                                                                    | Total                                                                                                    | March 2020                                                                                                    |
| Bank Interest on Savings Bank Accounts                                                                                                    | 75,015                                                                                                    | 16                                                                                                    | 75,015                                                                                                    | 44,22                                                                                                    |
| Interest Received on Fixed Deposits                                                                                                    | 13,574                                                                                                    |                                                                                                    | 13,574                                                                                                    | 11                                                                                                    |
| Excess Provision Written Back                                                                                                    | 53,017                                                                                                    | w                                                                                                    | 53,017                                                                                                    | 42,98,04                                                                                                    |
| TOTAL                                                                                                    | 1,41,606                                                                                                    | 17                                                                                                    | 1,41,606                                                                                                    | 43,42,27                                                                                                    |
|                                                                                                    |                                                                                                    |                                                                                                    |                                                                                                    |                                                                                                    |
| NOTE - 15 · PROCEAN IMPLEMENTATIC                                                                                                    | NI CONTR                                                                                                    |                                                                                                    |                                                                                                    | 64                                                                                                    |
| NOTE - 15 : PROGRAM IMPLEMENTATIO                                                                                                    |                                                                                                    | בארופאנט ורבייני אינטעריבי ארוביי פאנטאני נאסט בארובייני באינטער אינטער אינטער אינטער אינטער אינטער אינטער אינ                                                     |                                                                                                    | THE REPORT OF THE PARTY OF THE PARTY OF THE  |
|                                                                                                    |                                                                                                    | ar ended 31st Ma                                                                                                    | reh 2021                                                                                                    | (Anionat in Rs.)<br>For the year<br>ended 31 Marc                                                                                                    |
| Particulars                                                                                                    |                                                                                                    | ar ended 31st Ma<br>Restricted                                                                                                    | rch 2024<br>Total                                                                                                    | For the year                                                                                                    |
| <b>Particulars</b><br>For Urban Ultra Poor Program                                                                                                    | For the ye                                                                                                    |                                                                                                    |                                                                                                    | For the year<br>ended 31 Marc<br>2020                                                                                                    |
| <b>Particulars</b><br>For Urban Ultra Poor Program<br>For Academic Adoption Program                                                                                                    | For the ye                                                                                                    | Restricted                                                                                                    | Total                                                                                                    | For the year<br>ended 31 Mary<br>2020<br>1,23,59,67                                                                                                    |
| <b>Particulars</b><br>For Urban Ultra Poor Program<br>For Academic Adoption Program                                                                                                    | For the ye                                                                                                    | Restricted<br>1,47,06,436                                                                                                    | Total<br>1,47,06,436                                                                                                    | For the year<br>ended 31 Marc<br>2020<br>1,23,59,67<br>61,10,866                                                                                                    |
| Particulars<br>For Urban Ultra Poor Program<br>For Academic Adoption Program<br>For Financial Literacy Program                                                                                                    | For the ye Unrestricted                                                                                                    | Restricted<br>1,47,06,436<br>39,61,270                                                                                                    | Total<br>1,47,06,436<br>39,61,270                                                                                                    | For the year<br>ended 31 March                                                                                                    |
| Particulars<br>For Urban Ultra Poor Program<br>For Academic Adoption Program<br>For Financial Literacy Program<br>For Community Development Program                                                                                                    | For the ye Unrestricted                                                                                                    | Restricted<br>1,47,06,436<br>39,61,270<br>11,35,244                                                                                                    | <b>Total</b><br>1,47,06,436<br>39,61,270<br>27,13,431                                                                                                    | For the year<br>ended 31 Mary<br>2020<br>1,23,59,67<br>61,10,866<br>33,55,378<br>1,52,06,27                                                                                                    |
| Particulars<br>For Urban Ultra Poor Program<br>For Academic Adoption Program<br>For Financial Literacy Program<br>For Community Development Program<br>For Program Aashaycin                                                                                                    | For the ye Unrestricted                                                                                                    | Restricted<br>1,47,06,436<br>39,61,270<br>11,35,244<br>4,41,70,645                                                                                                 | <b>Total</b><br>1,47,06,436<br>39,61,270<br>27,13,431<br>4,41,70,645                                                                                                    | For the year<br>ended 31 Marve<br>2020<br>1,23,59,67<br>61,10,866<br>33,55,378                                                                                                    |
| Particulars<br>For Urban Ultra Poor Program<br>For Academic Adoption Program<br>For Financial Literacy Program<br>For Community Development Program<br>For Program Aashayein<br>For Program Aashayein<br>For Covid Relief Program                                                                                                    | For the ye Unrestricted                                                                                                    | Restricted<br>1,47,06,436<br>39,61,270<br>11,35,244<br>4,41,70,645<br>4,90,780                                                                                     | Total<br>1,47,06,436<br>39,61,270<br>27,13,431<br>4,41,70,645<br>4,90,780<br>39,41,116                                                                                                    | For the year<br>ended 31 Marc<br>2020<br>1,23,59,67<br>61,10,866<br>33,55,378<br>1,52,06,272<br>16,21,300                                                                                                    |
| Particulars<br>For Urban Ultra Poor Program<br>For Academic Adoption Program<br>For Financial Literacy Program<br>For Community Development Program<br>For Community Development Program<br>For Program Aashayein<br>For Covid Relief Program<br>For General                                                                                                    | For the ye Unrestricted  15,78,187                                                                                                    | Restricted<br>1,47,06,436<br>39,61,270<br>11,35,244<br>4,41,70,645<br>4,90,780                                                                                     | <b>Total</b><br>1,47,06,436<br>39,61,270<br>27,13,431<br>4,41,70,645<br>4,90,780                                                                                                    | For the year<br>ended 31 Mare<br>2020<br>1,23,59,67<br>61,10,866<br>33,55,378<br>1,52,06,273<br>16,21,309<br>4,137                                                                                                    |
| Particulars<br>For Urban Ultra Poor Program<br>For Academic Adoption Program<br>For Financial Literacy Program<br>For Community Development Program<br>For Program Aashayein<br>For Program Aashayein<br>For Covid Relief Program<br>For General<br>FOTAL                                                                                                    | For the ye Unrestricted                                                                                                    | Restricted<br>1,47,06,436<br>39,61,270<br>11,35,244<br>4,41,70,645<br>4,90,780<br>39,41,116<br>-                                                                   | Total<br>1,47,06,436<br>39,61,270<br>27,13,431<br>4,41,70,645<br>4,90,780<br>39,41,116<br>42,193                                                                                                    | For the year<br>ended 31 Mary<br>2020<br>1,23,59,67<br>61,10,866<br>33,55,378<br>1,52,06,27                                                                                                    |
| Particulars<br>For Urban Ultra Poor Program<br>For Academic Adoption Program<br>For Financial Literacy Program<br>For Community Development Program<br>For Community Development Program<br>For Program Aashayein<br>For Covid Relief Program<br>For General<br>FOTAL                                                                                                    | For the ye Unrestricted                                                                                                    | Restricted<br>1,47,06,436<br>39,61,270<br>11,35,244<br>4,41,70,645<br>4,90,780<br>39,41,116<br>-                                                                   | Total<br>1,47,06,436<br>39,61,270<br>27,13,431<br>4,41,70,645<br>4,90,780<br>39,41,116<br>42,193                                                                                                    | For the year<br>ended 31 Mare<br>2020<br>1,23,59,67<br>61,10,866<br>33,55,373<br>1,52,06,273<br>16,21,309<br>4,135<br>3,86,57,633<br>(Amount in Rs.)                                                                                                    |
| NOTE - 15 : PROGRAM IMPLEMENTATIC<br>Particulars<br>For Urban Ultra Poor Program<br>For Academic Adoption Program<br>For Financial Literacy Program<br>For Community Development Program<br>For Community Development Program<br>For Program Aashaycin<br>For Covid Relief Program<br>For General<br>FOT AL<br>NOTE - 16 : OTHER ADMINISTRATIVE E                                                                                                    | For the ye Unrestricted                                                                                                    | Restricted<br>1,47,06,436<br>39,61,270<br>11,35,244<br>4,41,70,645<br>4,90,780<br>39,41,116<br>-                                                                   | Total<br>1,47,06,436<br>39,61,270<br>27,13,431<br>4,41,70,645<br>4,90,780<br>39,41,116<br>42,193<br><b>7,00,25,871</b>                                                                                                    | For the year<br>ended 31 Mare<br>2020<br>1,23,59,67<br>61,10,866<br>33,55,378<br>1,52,06,27,<br>16,21,309<br>4,135<br>3,86,57,632<br>(Amount in Rs.)<br>For the year                                                                                                    |
| Particulars<br>For Urban Ultra Poor Program<br>For Academic Adoption Program<br>For Financial Literacy Program<br>For Community Development Program<br>For Program Aashayein<br>For Program Aashayein<br>For Covid Relief Program<br>For General<br>FOTAL                                                                                                    | For the ye Unrestricted                                                                                                    | Restricted<br>1,47,06,436<br>39,61,270<br>11,35,244<br>4,41,70,645<br>4,90,780<br>39,41,116<br>-<br>6,84,05,491                                                    | Total<br>1,47,06,436<br>39,61,270<br>27,13,431<br>4,41,70,645<br>4,90,780<br>39,41,116<br>42,193<br><b>7,00,25,871</b><br><b>xh 2021</b>                                                                                                    | For the year<br>ended 31 Mare<br>2020<br>1,23,59,67<br>61,10,866<br>33,55,378<br>1,52,06,275<br>16,21,309<br>4,135<br>3,86,57,633<br>(Amount in Rs.)<br>For the year<br>ended 31st                                                                                                    |
| Particulars<br>For Urban Ultra Poor Program<br>For Academic Adoption Program<br>For Financial Literacy Program<br>For Community Development Program<br>For Community Development Program<br>For Program Aashaycin<br>For Covid Relief Program<br>For General<br>FOT General<br>FOTAL                                                                                                    | For the yeUnrestricted15,78,187 <tr< td=""><td>Restricted<br/>1,47,06,436<br/>39,61,270<br/>11,35,244<br/>4,41,70,645<br/>4,90,780<br/>39,41,116<br/>-<br/>6,84,05,491<br/>ar ended 31st Man</td><td>Total<br/>1,47,06,436<br/>39,61,270<br/>27,13,431<br/>4,41,70,645<br/>4,90,780<br/>39,41,116<br/>42,193<br/><b>7,00,25,871</b><br/>vh 2021<br/>Total</td><td>For the year<br/>ended 31 Mare<br/>2020<br/>1,23,59,67<br/>61,10,866<br/>33,55,373<br/>1,52,06,273<br/>16,21,309<br/>4,133<br/>3,86,57,632<br/>(Amount in Rs.)<br/>For the year<br/>ended 31st<br/>March 2020</td></tr<>                                                                                                    | Restricted<br>1,47,06,436<br>39,61,270<br>11,35,244<br>4,41,70,645<br>4,90,780<br>39,41,116<br>-<br>6,84,05,491<br>ar ended 31st Man                               | Total<br>1,47,06,436<br>39,61,270<br>27,13,431<br>4,41,70,645<br>4,90,780<br>39,41,116<br>42,193<br><b>7,00,25,871</b><br>vh 2021<br>Total                                                                                                    | For the year<br>ended 31 Mare<br>2020<br>1,23,59,67<br>61,10,866<br>33,55,373<br>1,52,06,273<br>16,21,309<br>4,133<br>3,86,57,632<br>(Amount in Rs.)<br>For the year<br>ended 31st<br>March 2020                                                                                                    |
| Particulars<br>For Urban Ultra Poor Program<br>For Academic Adoption Program<br>For Financial Literacy Program<br>For Community Development Program<br>For Community Development Program<br>For Program Aashayein<br>For Covid Relief Program<br>For General<br>FOT General<br>FOT AL<br>NOTE - 16 : OTHER ADMINISTRATIVE E<br>Particulars                                                                                                    | For the ye       Unrestricted       -       15,78,187       -       -       42,193       16,20,380       XPENSES       For the yes       Unrestricted       39,170                                                                                                    | Restricted<br>1,47,06,436<br>39,61,270<br>11,35,244<br>4,41,70,645<br>4,90,780<br>39,41,116<br>-<br>6,84,05,491<br>ar ended 31st Man<br>Restricted                 | Total<br>1,47,06,436<br>39,61,270<br>27,13,431<br>4,41,70,645<br>4,90,780<br>39,41,116<br>42,193<br><b>7,00,25,871</b><br>wh 2021<br>Total<br>39,170                                                                                                    | For the year<br>ended 31 Mare<br>2020<br>1,23,59,67<br>61,10,866<br>33,55,378<br>1,52,06,273<br>16,21,309<br>4,135<br>3,86,57,633<br>(Amount in Rs.)<br>For the year<br>ended 31st<br>March 2020<br>1,05,02(                                                                                                    |
| Particulars<br>For Urban Ultra Poor Program<br>For Academic Adoption Program<br>For Financial Literacy Program<br>For Community Development Program<br>For Community Development Program<br>For Orogram Aashaycin<br>For Covid Relief Program<br>For General<br>FOT AL<br>NOTE - 16 : OTHER ADMINISTRATIVE E<br>Particulars<br>Professional and Consultancy charges<br>Audit Fee                                                                                                    | For the ye           Unrestricted           -           15,78,187           -           42,193           16,20,380           XPENSES           For the yes           Unrestricted           39,170           1,61,600                                                                                                    | Restricted         1,47,06,436         39,61,270         11,35,244         4,41,70,645         4,90,780         39,41,116         -         6,84,05,491            | Total           1,47,06,436           39,61,270           27,13,431           4,41,70,645           4,90,780           39,41,116           42,193           7,00,25,871           wh 2021           Total           39,170           1,61,600                  | For the year<br>ended 31 Mare<br>2020<br>1,23,59,67<br>61,10,866<br>33,55,378<br>1,52,06,272<br>16,21,309<br>4,133<br>3,86,57,632<br>(Amount in Rs.)<br>For the year<br>ended 31st<br>March 2020<br>1,05,020<br>73,409                                                                                                    |
| Particulars<br>For Urban Ultra Poor Program<br>For Academic Adoption Program<br>For Academic Adoption Program<br>For Financial Literacy Program<br>For Community Development Program<br>For Program Aashayein<br>For Covid Relief Program<br>For General<br>FOTAL<br>NOTE - 16 : OTHER ADMINISTRATIVE E:<br>Particulars<br>Professional and Consultancy charges<br>Audit Fee<br>Rates & Taxes                                                                                                    | For the ye           Unrestricted           -           15,78,187           -           42,193           16,20,380           XPENSES           For the year           Unrestricted           39,170           1,61,600           24,514                                                                                                    | Restricted<br>1,47,06,436<br>39,61,270<br>11,35,244<br>4,41,70,645<br>4,90,780<br>39,41,116<br>-<br>6,84,05,491<br>arr ended 31st Man<br>Restricted<br>-<br>13,991 | Total           1,47,06,436           39,61,270           27,13,431           4,41,70,645           4,90,780           39,41,116           42,193           7,00,25,871           vh 2021           Total           39,170           1,61,600           38,505 | For the year<br>ended 31 Mare<br>2020<br>1,23,59,67<br>61,10,866<br>33,55,379<br>1,52,06,27;<br>16,21,309<br>4,137<br>3,86,57,63;<br>(Amount in Rx.)<br>For the year<br>ended 31st<br>March 2020<br>1,05,020<br>73,409<br>86,09)                                                                                                    |
| Particulars<br>For Urban Ultra Poor Program<br>For Academic Adoption Program<br>For Financial Literacy Program<br>For Community Development Program<br>For Community Development Program<br>For Orogram Aashaycin<br>For Covid Relief Program<br>For General<br>FOT AL<br>NOTE - 16 : OTHER ADMINISTRATIVE E<br>Particulars<br>Professional and Consultancy charges<br>Audit Fee                                                                                                    | For the ye           Unrestricted           -           15,78,187           -           42,193           16,20,380           XPENSES           For the yes           Unrestricted           39,170           1,61,600                                                                                                    | Restricted         1,47,06,436         39,61,270         11,35,244         4,41,70,645         4,90,780         39,41,116         -         6,84,05,491            | Total           1,47,06,436           39,61,270           27,13,431           4,41,70,645           4,90,780           39,41,116           42,193           7,00,25,871           wh 2021           Total           39,170           1,61,600                  | For the year<br>ended 31 Mare<br>2020<br>1,23,59,67<br>61,10,866<br>33,55,378<br>1,52,06,272<br>16,21,309<br>4,133<br>3,86,57,632<br>(Amount in Rs.)<br>For the year<br>ended 31st<br>March 2020<br>1,05,020<br>73,409                                                                                                    |

Ja Scanned By Scanner Goul

Firm Repn. No.: 0039905/5200018

MAGALONE

S 570 Ę

| Particulars                                                                                        | For the year ended 31<br>March 2021 | <i>(Amount in Rs.)</i><br>For the year ended 3<br>March 2020 |  |
|----------------------------------------------------------------------------------------------------|-------------------------------------|--------------------------------------------------------------|--|
| Amount payable as principal at the end of the year                                                 | -                                   | -                                                            |  |
| Amount payable as interest at the end of the year                                                  | -                                   | -                                                            |  |
| Amount of interest due and payable for the period of delay in making payment                       | -                                   | -                                                            |  |
| Amount of interest accrued and remaining unpaid at the end of each year                            | -                                   | -                                                            |  |
| Amount of further interest remaining due and payable even in the succeeding years, until such date |                                     |                                                              |  |
| when the interest dues as above are actually paid to the small enterprise, for the purpose of      | -                                   | -                                                            |  |
| disallowance as a deductible expenditure under section 23                                          |                                     |                                                              |  |

The Company has not received any intimation from service providers regarding their status under the Micro, Small and Medium Enterprises Development Act 2006. Based on available information there are no details to be disclosed under the said Act.

## NOTE - 18 : CONTINGENT LIABILITIES

Contingent liabilities not acknowledged as debt:

1. IT demand raised for AY 2014-15 amounting to Rs. 20,55,438 due to non-consideration of exemption u/s 11(2) of IT Act in accordance with the manually filed Form 10B. Appeal has been filed with CIT with reference to Outstanding Demand of A.Y.2014-15 as per intimation u/s 143(1) with reference no. CPC/1415/A7/1511524858 dated 28th August,2015.

2. IT demand raised for AY 2018-19 amounting to Rs. 99,723 due to non-consideration of exemption u/s 11(2) of IT Act as Sec 12A registration details were not filled in ITR. Appeal has been filed with CIT with reference to Outstanding Demand of A.Y.2018-19 as per order u/s 143(3) with reference no. ITBA/AST/S/143(3)/2020-21/1030560308(1) dated 11th February, 2021.

#### NOTE - 19 : CAPITAL COMMITMENTS:

Estimated amount of contracts remaining to be executed on capital account and not provided for -

a. Tangible Assets – Nil
b. Intangible Assets – Nil

| NOTE - 20 : EARNING PER SHARE (EPS)           | (Amount in Rs.)       |                       |  |  |  |
|-----------------------------------------------|-----------------------|-----------------------|--|--|--|
|                                               | For the year ended 31 | For the year ended 31 |  |  |  |
| Particulars                                   | March 2021            | March 2020            |  |  |  |
| Surplus/(Deficit)for calculation of basic EPS | (17,92,285)           | 14,10,299             |  |  |  |
| Weighted average number of equity shares      | 50,000                | 50,000                |  |  |  |
| Basic & Diluted Earning per Share             | (35.85)               | 28.21                 |  |  |  |

## NOTE - 21 : RELATED PARTY DISCLOSURE

Related party relationships are as identified by the management of the Company and relied upon by the auditors.

## a) Names of related parties and description of relationship:

| 1. Mallika Ghosh                                           | Executive Director                      |
|------------------------------------------------------------|-----------------------------------------|
| 2. Sarosh Ghandy                                           | Director                                |
| 3. Maneesha Chadha                                         | Director                                |
| 4. Ravindra Bahl                                           | Director                                |
| 5. Mohit Bhatnagar Anand                                   | Director                                |
| 6. Mr. Lt. General (Retd) Arjun Ray                        | Director                                |
| 7. Samit Ghosh                                             | Director                                |
| 8. Abhinav Guijar                                          | Relative of Director                    |
| 9. Ujjivan Financial Services Limited w.e.f 1st April 2020 | Company in which Director is interested |
| 10. Ujjivan Small Finance Bank until 31st March 2020       | Company in which Director is interested |
|                                                            |                                         |

## b) Transaction with Related Parties

| b) Transaction with Related Parties |         |                       |                           |                           |  |
|-------------------------------------|---------|-----------------------|---------------------------|---------------------------|--|
| Person                              | Nature  | Nature of Transaction | As At 31st March,<br>2021 | As At 31st March,<br>2020 |  |
| Executive Director                  | Expense | Salary                | 24,99,996                 | 24,99,996                 |  |
|                                     | Income  | Donation              | 47,540                    | 24,000                    |  |
| Executive Director                  |         | Donation              | 3,18,000                  | 30,66,000                 |  |
| Director<br>Relative of Director    | Income  | Donation              | 12,000                    | 12,000                    |  |

There are no closing balances for the abovementioned persons as at 31 March 2021

| Person                                                                                                    | Nature                                        | Nature of Transaction                                                                                                    | As at 31st March, 2020                              |
|----------------------------------------------------------------------------------------------------|-----------------------------------------------|----------------------------------------------------------------------------------------------------|-----------------------------------------------------|
| Ujjivan Small Finance Bank Limited<br>Ujjivan Small Finance Bank Limited<br>Ujjivan Small Finance Bank Limited<br>Ujjivan Small Finance Bank Limited<br>Firm Regn. No.: | Expense<br>Asset<br>Income<br>Closing Balance | Office Rent Paid<br>Investment in Fixed Deposit / Service Fee Receivable<br>Interest on Fixed Deposit / Service Fee Income<br>Investment in Fixed Deposits (Incl. Interest Accrued) | 62,460<br>8,53,71,979<br>1,15,11,042<br>8,98,47,390 |
| * STVGALORE                                                                                                    | *                                             | Scanned By Scanner G                                                                                                    | anila                                               |

| ALTER A 22 TO THE DESIGN TO A CONTROL                                                                                                    |                                                                                                    |                                                                                                    | March 2021                                                                                                    | (Amount in Rs<br>March 202                                                                                                    |  |  |
|----------------------------------------------------------------------------------------------------|----------------------------------------------------------------------------------------------------|----------------------------------------------------------------------------------------------------|----------------------------------------------------------------------------------------------------|----------------------------------------------------------------------------------------------------|--|--|
| OTE - 22 : PAYMENT TO AUDITOR<br>articulars                                                                                                    |                                                                                                    |                                                                                                    | March 2021                                                                                                    | March 202                                                                                                    |  |  |
| s Auditor:                                                                                                    |                                                                                                    |                                                                                                    | 1,61,600                                                                                                    | 60,00                                                                                                    |  |  |
| Statutory audit                                                                                                    | 1,01,000                                                                                                    | 00,0                                                                                                    |                                                                                                    |                                                                                                    |  |  |
|                                                                                                    | 1,61,600                                                                                                    | 60,00                                                                                                    |                                                                                                    |                                                                                                    |  |  |
|                                                                                                    |                                                                                                    |                                                                                                    |                                                                                                    |                                                                                                    |  |  |
| OTE - 23 : PROVIDENT FUND AND ESI<br>buring the year, the Company has recognized the fol                                                                                                    | Nowing amounts in the                                                                                                    | Income and Expenditure ac                                                                                                    | count:                                                                                                    | (Amount in R                                                                                                    |  |  |
| During the year, the Company has recognized the 10                                                                                                    | iowing arricants in the                                                                                                    |                                                                                                    | For the year chucu of                                                                                                    | For the year ended                                                                                                    |  |  |
| articulars                                                                                                    |                                                                                                    |                                                                                                    | March 2021<br>9,32,349                                                                                                    | March 20<br>11,00,7                                                                                                    |  |  |
| imployers' Contribution to Provident Fund                                                                                                    |                                                                                                    |                                                                                                    | 78,683                                                                                                    | 1.18.3                                                                                                    |  |  |
| SI                                                                                                    |                                                                                                    |                                                                                                    |                                                                                                    |                                                                                                    |  |  |
| NOTE - 24 : GRATUITY AND LEAVE ENCAST<br>The following table set out the status of the gratuity a                                                                                                    | SHMENT PLAN<br>and leave encashment                                                                                                    | plan as required under AS 1                                                                                                    | 5.                                                                                                    |                                                                                                    |  |  |
| . Reconciliation of the Projected Benefit Oblig                                                                                                    | ations:                                                                                                    |                                                                                                    |                                                                                                    | (Amount in R                                                                                                    |  |  |
| Particulars                                                                                                    | For the year en                                                                                                    | ded 31 March 2021                                                                                                    | For the year ended 31 March 2020                                                                                                    |                                                                                                    |  |  |
| -articulars                                                                                                    | Gratuity                                                                                                    | Leave Encashment                                                                                                    | Gratuity                                                                                                    | Leave Encashmo                                                                                                    |  |  |
| Change in Projected Benefit Obligations                                                                                                    | Graduity                                                                                                    |                                                                                                    |                                                                                                    |                                                                                                    |  |  |
|                                                                                                    | 10,84,253                                                                                                    | 7,09,112                                                                                                    | 9,02,967                                                                                                    | 4,22,93                                                                                                    |  |  |
| Obligations at the beginning of the year                                                                                                    | 2,52,027                                                                                                    | 4,21,561                                                                                                    | 2,74,787                                                                                                    | 3,92,32                                                                                                    |  |  |
| Current Service cost                                                                                                    | -                                                                                                    |                                                                                                    | -                                                                                                    | -                                                                                                    |  |  |
| Prior Service Cost                                                                                                    | 71,235                                                                                                    | 46,589                                                                                                    | 67,632                                                                                                    | 23,35                                                                                                    |  |  |
| nterest cost                                                                                                    | -                                                                                                    |                                                                                                    | -                                                                                                    |                                                                                                    |  |  |
| Benefits settled                                                                                                    | (1,61,777)                                                                                                    | (2,50,238)                                                                                                    | (1.61,133)                                                                                                    | 92,8                                                                                                    |  |  |
| Actuarial loss / (gain)                                                                                                    | _                                                                                                    | •                                                                                                    |                                                                                                    | (2.22.32                                                                                                    |  |  |
| Benefit payments from employer Dbligations at the end of the year                                                                                                    | 12,45,738                                                                                                    | 9,27,024                                                                                                    | 10,84,253                                                                                                    | 7,09,11                                                                                                    |  |  |
|                                                                                                    | use Sheet                                                                                                    | [10] S. (2010) Control (2020) Control (2020) 400<br>(2020) Control (2020) Control (2020) 2010 (2020) 2010<br>(2020) Control (2020) Control (2020) 2010 (2020) 2010<br>(2020) Control (2020) Control (2020) 2010 (2020) 2010<br>(2020) Control (2020) Control (2020) 2010 (2020) 2010<br>(2020) Control (2020) Control (2020) 2010 (2020) 2010<br>(2020) Control (2020) Control (2020) 2010<br>(2020) Control (2020) Control (2020) 2010<br>(2020) Control (2020) Control (2020) 2010<br>(2020) Control (2020) Control (2020) 2010<br>(2020) Control (2020) Control (2020) 2010<br>(2020) Control (2020) Control (2020) 2010<br>(2020) Control (2020) Control (2020) 2010<br>(2020) Control (2020) Control (2020) 2010<br>(2020) Control (2020) Control (2020) C |                                                                                                    | (Amount in R.                                                                                                    |  |  |
| I. Net Assets / (Liabilities) recognized in Balan                                                                                                    | nee Sheet                                                                                                    | As at 31 March 2021                                                                                                    |                                                                                                    | As at 31 March 20                                                                                                    |  |  |
| Particulars                                                                                                    |                                                                                                    |                                                                                                    | Contribu                                                                                                    | Lea                                                                                                    |  |  |
|                                                                                                    | Gratuity                                                                                                    | Leave Encashment                                                                                                    | Gratuity                                                                                                    | Encashme                                                                                                    |  |  |
| Current                                                                                                    | 1,86,733                                                                                                    | 2,49,958                                                                                                    | 1,54,883                                                                                                    | 1,79,02                                                                                                    |  |  |
| Non Current                                                                                                    | 10,59,005                                                                                                    | 6,77,066                                                                                                    | 9,29,370                                                                                                    | 5,30,08                                                                                                    |  |  |
| Non Current                                                                                                    | 12,45,738                                                                                                    | 9,27,024                                                                                                    | 10,84,253                                                                                                    | 7,09,11                                                                                                    |  |  |
|                                                                                                    |                                                                                                    |                                                                                                    |                                                                                                    |                                                                                                    |  |  |
| and a second second second second second second second second second second second second second second second<br>Second second second second second second second second second second second second second second second second                                                                                                    |                                                                                                    |                                                                                                    |                                                                                                    |                                                                                                    |  |  |
| III. Assumptions                                                                                                    |                                                                                                    |                                                                                                    | As at 31 March 2021                                                                                                    | As at 31 March 202                                                                                                    |  |  |
|                                                                                                    |                                                                                                    |                                                                                                    | As at 31 March 2021                                                                                                    |                                                                                                    |  |  |
| Particulars                                                                                                    |                                                                                                    |                                                                                                    | 6.37%                                                                                                    | 6.57                                                                                                    |  |  |
| Particulars<br>Interest (discount) rate                                                                                                    |                                                                                                    |                                                                                                    | 6.37%<br>7.00%                                                                                                    | 6.57<br>9.00                                                                                                    |  |  |
| Particulars<br>Interest (discount) rate<br>Salary Escalation<br>Attrition Rate                                                                                                    |                                                                                                    |                                                                                                    | 6.37%                                                                                                    | 6.57<br>9.00<br>35.09                                                                                                    |  |  |
| Particulars<br>Interest (discount) rate<br>Salary Escalation<br>Attrition Rate<br>Retirement age                                                                                                    | fication under Schedule<br>rticulars falling under t                                                                                                    | : 111 to the Companies Act, 2<br>he said notification do not ap                                                                                                    | 6.37%<br>7.00%<br>29.27%<br>60 Years<br>013, to the extent applicable                                                                                                    | 6.57<br>9.00<br>35.09<br>60 Yea<br>e is given below. Since th                                                                                                    |  |  |
| III. Assumptions         Particulars         Interest (discount) rate         Salary Escalation         Attrition Rate         Retirement age         NOTE - 25 : Additional information pursuant to notif         Company is not a manufacturing Company, other pa         Particulars                                                                                                    | Tication under Schedule<br>rticulars falling under t                                                                                                    | HII to the Companies Act, 2 he said notification do not ap                                                                                                    | 6.37%<br>7.00%<br>29.27%<br>60 Years<br>013, to the extent applicable                                                                                                    | As at 31 March 202<br>6.57<br>9.00<br>35.09<br>60 Yea<br>e is given below. Since th<br>As at 31 March 202                                                                                                    |  |  |
| Particulars<br>Interest (discount) rate<br>Salary Escalation<br>Attrition Rate<br>Retirement age<br>NOTE - 25 : Additional information pursuant to notif<br>Company is not a manufacturing Company, other pa<br>Particulars                                                                                                    | fication under Schedule<br>rticulars falling under t                                                                                                    | e III to the Companies Act, 2<br>he said notification do not ap                                                                                                    | 6.37%<br>7.00%<br>29.27%<br>60 Years<br>013, to the extent applicable<br>ply to the Company:<br>As at 31 March 2021                                                                                                    | 6.57<br>9.00<br>35.09<br>60 Yea<br>e is given below. Since th<br>As at 31 March 202                                                                                                    |  |  |
| Particulars<br>Interest (discount) rate<br>Salary Escalation<br>Attrition Rate<br>Retirement age<br>NOTE - 25 : Additional information pursuant to notif<br>Company is not a manufacturing Company, other pa<br>Particulars<br>A. Value of imports on CIF basis, in respect of:                                                                                                    | fication under Schedule<br>rticulars falling under t                                                                                                    | e III to the Companies Act, 2<br>he said notification do not ap                                                                                                    | 6.37%<br>7.00%<br>29.27%<br>60 Years<br>013, to the extent applicable<br>ply to the Company:<br>As at 31 March 2021<br>NIL                                                                                                    | 6.57<br>9.00<br>35.09<br>60 Yes<br>e is given below. Since t<br>As at 31 March 20<br>N                                                                                                    |  |  |
| Particulars Interest (discount) rate Salary Escalation Attrition Rate Retirement age NOTE - 25 : Additional information pursuant to notif Company is not a manufacturing Company, other pa Particulars A. Value of imports on CIF basis, in respect of: i) Capital Goods ii) Other Items                                                                                                    | rticulars falling under t                                                                                                    | : III to the Companies Act, 2<br>he said notification do not ap                                                                                                    | 6.37%<br>7.00%<br>29.27%<br>60 Years<br>013, to the extent applicable<br>ply to the Company:<br>As at 31 March 2021<br>NIL<br>NIL                                                                                                    | 6.57<br>9.00<br>35.09<br>60 Yea<br>e is given below. Since th<br>As at 31 March 202<br>NI                                                                                                    |  |  |
| Particulars Interest (discount) rate Salary Escalation Attrition Rate Retirement age NOTE - 25 : Additional information pursuant to notif Company is not a manufacturing Company, other pa Particulars A. Value of imports on CIF basis, in respect of: i) Capital Goods ii) Other Items B. Expenditure in foreign currency in respect of train                                                                                                    | rticulars falling under t                                                                                                    | he said notification do not ap                                                                                                    | 6.37%<br>7.00%<br>29.27%<br>60 Years<br>013, to the extent applicable<br>ply to the Company:<br>As at 31 March 2021<br>NIL<br>NIL<br>NIL                                                                                                    | 6.57<br>9.00<br>35.09<br>60 Yea<br>5 is given below. Since th<br>As at 31 March 202<br>NI<br>NI<br>NI                                                                                                    |  |  |
| Particulars         Interest (discount) rate         Salary Escalation         Attrition Rate         Retirement age         NOTE - 25 : Additional information pursuant to notif         Company is not a manufacturing Company, other pa         Particulars         A. Value of imports on CIF basis, in respect of:         i) Capital Goods         ii) Other Items         B. Expenditure in foreign currency in respect of train         NOTE - 26 : The Company is registered under the         (P.Y Rs.87,78,267/-) as foreign contribution towards         NOTE - 27 : The FCRA Registration of the Comp         renewal for the further period.                                                                                                    | rticulars falling under t<br>ning program:<br>Foreign Contribution 1<br>s the charitable activitic<br>any has a validity peri                                                                                                    | he said notification do not ap<br>Regulation Act, 2010. The or<br>es of the Company.<br>od of five years effective fro                                                                                                    | 6.37%<br>7.00%<br>29.27%<br>60 Years<br>013, to the extent applicable<br>ply to the Company:<br>As at 31 March 2021<br>NIL<br>NIL<br>NIL<br>Company has during the ye<br>om 17th January' 2017. Co                                                                                                    | 6.57<br>9.00<br>35.09<br>60 Yes<br>e is given below. Since t<br>As at 31 March 20<br>N<br>N<br>ar received Rs.76,59,58-<br>mpany is in the process                                                                                |  |  |
| Particulars Interest (discount) rate Salary Escalation Attrition Rate Retirement age NOTE - 25 : Additional information pursuant to notif Company is not a manufacturing Company, other pa Particulars A. Value of imports on CIF basis, in respect of: () Capital Goods () Other Items B. Expenditure in foreign currency in respect of train NOTE - 26 : The Company is registered under the (P.Y Rs.87,78,267/-) as foreign contribution towards NOTE - 27 : The FCRA Registration of the Comp renewal for the further period. NOTE - 28 : Previous year's figures have been rec                                                                                                    | rticulars falling under t<br>ning program:<br>Foreign Contribution 1<br>s the charitable activitic<br>any has a validity peri                                                                                                    | he said notification do not ap<br>Regulation Act, 2010. The or<br>es of the Company.<br>od of five years effective fro                                                                                                    | 6.37%<br>7.00%<br>29.27%<br>60 Years<br>013, to the extent applicable<br>ply to the Company:<br>As at 31 March 2021<br>NIL<br>NIL<br>NIL<br>Company has during the ye<br>om 17th January' 2017. Co                                                                                                    | 6.57<br>9.00<br>35.05<br>60 Yes<br>e is given below. Since to<br>As at 31 March 20<br>N<br>N<br>ar received Rs.76,59,58<br>ompany is in the process                                                                               |  |  |
| Particulars Interest (discount) rate Salary Escalation Attrition Rate Retirement age NOTE - 25 : Additional information pursuant to notif Company is not a manufacturing Company, other pa Particulars A. Value of imports on CIF basis, in respect of: i) Capital Goods ii) Other Items B. Expenditure in foreign currency in respect of train NOTE - 26 : The Company is registered under the (P.Y Rs.87,78,267/-) as foreign contribution towards NOTE - 27 : The FCRA Registration of the Comp renewal for the further period. NOTE - 28 : Previous year's figures have been rec: As per our report of even date attached                                                                                                    | rticulars falling under t<br>ning program:<br>Foreign Contribution I<br>s the charitable activitic<br>any has a validity peri<br>lassified /regrouped wh                                                                                                    | he said notification do not ap<br>Regulation Act, 2010. The o<br>es of the Company.<br>od of five years effective fro<br>nerever necessary to confirm                                                                                                    | 6.37%<br>7.00%<br>29.27%<br>60 Years<br>013, to the extent applicable<br>ply to the Company:<br>As at 31 March 2021<br>NIL<br>NIL<br>NIL<br>Company has during the ye<br>om 17th January' 2017. Co                                                                                                    | 6.57<br>9.00<br>35.05<br>60 Yes<br>e is given below. Since to<br>As at 31 March 20<br>N<br>N<br>ar received Rs.76,59,58<br>ompany is in the process                                                                               |  |  |
| Particulars Interest (discount) rate Salary Escalation Attrition Rate Retirement age NOTE - 25 : Additional information pursuant to notif Company is not a manufacturing Company, other pa Particulars A. Value of imports on CIF basis, in respect of: () Capital Goods () Other Items B. Expenditure in foreign currency in respect of train NOTE - 26 : The Company is registered under the (P.Y Rs.87,78,267/-) as foreign contribution towards NOTE - 27 : The FCRA Registration of the Comp renewal for the further period. NOTE - 28 : Previous year's figures have been recl As per our report of even date attached For PKF Sridhar & Santhanam (A, B, SANTH, Chartered Accountants F.R.N. 003990S/S200018                                                                                                    | rticulars falling under t<br>ning program:<br>Foreign Contribution 1<br>s the charitable activitic<br>any has a validity peri<br>lassified /regrouped wh<br>Fo                                                                                                    | he said notification do not ap<br>Regulation Act, 2010. The or<br>es of the Company.<br>od of five years effective fro                                                                                                    | 6.37%<br>7.00%<br>29.27%<br>60 Years<br>013, to the extent applicable<br>ply to the Company:<br>As at 31 March 2021<br>NIL<br>NIL<br>Company has during the ye<br>om 17th January' 2017. Co<br>current period's classification<br>of Directors of                                                                                                    | 6.5<br>9.00<br>35.00<br>60 Ye<br>e is given below. Since the<br>As at 31 March 20<br>N<br>N<br>ar received Rs.76.59.58<br>ompany is in the process                                                                                |  |  |
| Particulars Interest (discount) rate Salary Escalation Attrition Rate Retirement age NOTE - 25 : Additional information pursuant to notif Company is not a manufacturing Company, other pa Particulars A. Value of imports on CIF basis, in respect of: i) Capital Goods ii) Other Items B. Expenditure in foreign currency in respect of train NOTE - 26 : The Company is registered under the (P.Y Rs.87,78,267/-) as foreign contribution towards NOTE - 27 : The FCRA Registration of the Comp renewal for the further period. NOTE - 28 : Previous year's figures have been recl As per our report of even date attached For PKF Sridhar & Santhanam, A.B. SANTHA, Chartered Accountants F.R.N. 003990S/S200018                                                                                                    | rticulars falling under t<br>ning program:<br>Foreign Contribution 1<br>s the charitable activitic<br>any has a validity peri<br>lassified /regrouped wh                                                                                                    | he said notification do not ap<br>Regulation Act, 2010. The G<br>es of the Company.<br>od of five years effective fro<br>herever necessary to confirm<br>or and on behalf of the Board<br>arinaam Foundation<br>IN:U93090KA2008NPL0458                                                                                                    | 6.37%<br>7.00%<br>29.27%<br>60 Years<br>013, to the extent applicable<br>ply to the Company:<br>As at 31 March 2021<br>NIL<br>NIL<br>Company has during the ye<br>om 17th January' 2017. Co<br>current period's classification<br>of Directors of                                                                                                    | 6.57<br>9.00<br>35.05<br>60 Yes<br>e is given below. Since to<br>As at 31 March 20<br>N<br>N<br>ar received Rs.76.59.58<br>Impany is in the process<br>ion.                                                                       |  |  |
| Particulars Interest (discount) rate Salary Escalation Attrition Rate Retirement age NOTE - 25 : Additional information pursuant to notif Company is not a manufacturing Company, other pa Particulars A. Value of imports on CIF basis, in respect of: i) Capital Goods ii) Other Items B. Expenditure in foreign currency in respect of train NOTE - 26 : The Company is registered under the (P.Y Rs.87,78,267/-) as foreign contribution towards NOTE - 27 : The FCRA Registration of the Comp renewal for the further period. NOTE - 28 : Previous year's figures have been rect As per our report of even date attached For PKF Sridhar & Santhanam L, A SANTHAL Chartered Accountants F.R.N. 003990S/S200018 Company Seethalakshmi M                                                                                                    | rticulars falling under t<br>ning program:<br>Foreign Contribution 1<br>s the charitable activitic<br>any has a validity peri<br>lassified /regrouped wh<br>For<br>Program<br>Salassified Salassified | he said notification do not ap<br>Regulation Act, 2010. The G<br>es of the Company.<br>od of five years effective from<br>herever necessary to confirm<br>or and on behalf of the Board<br>arinnam Foundation<br>IN:U93090KA2008NPL0458<br>J. J. Ghandy                                                                                                    | 6.37%<br>7.00%<br>29.27%<br>60 Years<br>013, to the extent applicable<br>ply to the Company:<br>As at 31 March 2021<br>NIL<br>NIL<br>NIL<br>Company has during the ye<br>om 17th January' 2017. Co<br>ourrent period's classification                                                                                                    | 6.57<br>9.00<br>35.09<br>60 Yes<br>e is given below. Since t<br>As at 31 March 20<br>N<br>N<br>ar received Rs.76,59,58<br>ompany is in the process<br>on.                                                                         |  |  |
| Particulars Interest (discount) rate Salary Escalation Attrition Rate Retirement age NOTE - 25 : Additional information pursuant to notif Company is not a manufacturing Company, other pa Particulars A. Value of imports on CIF basis, in respect of: i) Capital Goods ii) Other Items B. Expenditure in foreign currency in respect of train NOTE - 26 : The Company is registered under the (P.Y Rs.87,78,267/-) as foreign contribution towards NOTE - 27 : The FCRA Registration of the Comp renewal for the further period. NOTE - 28 : Previous year's figures have been recl As per our report of even date attached For PKF Sridhar & Santhanam, A.B. SANTHA, Chartered Accountants F.R.N. 003990S/S200018                                                                                                    | rticulars falling under t<br>ning program:<br>Foreign Contribution 1<br>s the charitable activitie<br>any has a validity peri<br>lassified /regrouped wh<br>Pa                                                                                                    | he said notification do not ap<br>Regulation Act, 2010. The G<br>es of the Company.<br>od of five years effective fro<br>herever necessary to confirm<br>or and on behalf of the Board<br>arinaam Foundation<br>IN:U93090KA2008NPL0458                                                                                                    | 6.37%<br>7.00%<br>29.27%<br>60 Years<br>013, to the extent applicable<br>ply to the Company:<br>As at 31 March 2021<br>NIL<br>NIL<br>NIL<br>Company has during the ye<br>om 17th January' 2017. Co<br>ourrent period's classification<br>and the period of the period of | 6.57<br>9.00<br>35.09<br>60 Yes<br>e is given below. Since t<br>As at 31 March 202<br>N<br>N<br>ar received Rs.76,59,58-<br>ompany is in the process                                                                              |  |  |
| Particulars Interest (discount) rate Salary Escalation Attrition Rate Retirement age NOTE - 25 : Additional information pursuant to notif Company is not a manufacturing Company, other pa Particulars A. Value of imports on CIF basis, in respect of: () Capital Goods () Other Items B. Expenditure in foreign currency in respect of train NOTE - 26 : The Company is registered under the (P.Y Rs.87,78,267/-) as foreign contribution towards NOTE - 27 : The FCRA Registration of the Comp renewal for the further period. NOTE - 28 : Previous year's figures have been reci As per our report of even date attached For PKF Sridhar & Santhanam Chartered Accountants F.R.N. 003990S/S200018 Chartered Maccountants F.R.N. 003990S/S200018 Chartered Accountants F.R.N. 003990S/S200018 Chartered Accountants F.R.N. 003990S/S200018 Chartered Accountants F.R.N. 003990S/S200018 Chartered Maccountants F.R.N. 003990S/S200018 Chartered Maccountants F.R.N. 00390S/ | rticulars falling under t<br>ning program:<br>Foreign Contribution 1<br>s the charitable activitie<br>any has a validity peri<br>lassified /regrouped wh<br>Pa                                                                                                    | he said notification do not ap<br>Regulation Act, 2010. The of<br>es of the Company.<br>od of five years effective from<br>herever necessary to confirm<br>or and on behalf of the Board<br>arinaam Foundation<br>IN:U93090KA2008NPL0458<br>J.J. J. J. J.<br>arosh J. Ghandy<br>hairman                                                                                                    | 6.37%<br>7.00%<br>29.27%<br>60 Years<br>013, to the extent applicable<br>ply to the Company:<br>As at 31 March 2021<br>NIL<br>NIL<br>NIL<br>Company has during the ye<br>om 17th January' 2017. Co<br>ourrent period's classification<br>and the period of the period of | 6.57<br>9.00<br>35.09<br>60 Yes<br>e is given below. Since t<br>As at 31 March 20<br>N<br>N<br>ar received Rs.76,59,58<br>mpany is in the process<br>on.                                                                          |  |  |
| Particulars Interest (discount) rate Salary Escalation Attrition Rate Retirement age NOTE - 25 : Additional information pursuant to notif Company is not a manufacturing Company, other pa Particulars A. Value of imports on CIF basis, in respect of: () Capital Goods () Other Items B. Expenditure in foreign currency in respect of train NOTE - 26 : The Company is registered under the (P.Y Rs.87,78,267/-) as foreign contribution towards NOTE - 27 : The FCRA Registration of the Comp renewal for the further period. NOTE - 28 : Previous year's figures have been rect As per our report of even date attached For PKF Sridhar & Santhanam Chartered Accountants F.R.N. 003990S/S200018 Chartered Accountants F.R.N. 003990S/S200018 Comparison Seethalakshmi M Partner                                                                                                    | rticulars falling under t<br>ning program:<br>Foreign Contribution 1<br>s the charitable activitie<br>any has a validity peri<br>lassified /regrouped wh<br>Pa                                                                                                    | he said notification do not ap<br>Regulation Act, 2010. The G<br>es of the Company.<br>od of five years effective from<br>herever necessary to confirm<br>or and on behalf of the Board<br>arinaam Foundation<br>IN:U93090KA2008NPL0458<br>J.J. Ghandy<br>hairman<br>IN:00031237                                                                                                    | 6.37%<br>7.00%<br>29.27%<br>60 Years<br>013, to the extent applicable<br>ply to the Company:<br>As at 31 March 2021<br>NIL<br>NIL<br>NIL<br>Company has during the ye<br>om 17th January' 2017. Co<br>ourrent period's classification<br>and the period of the period of | 6.57<br>9.00<br>35.05<br>60 Yes<br>e is given below. Since t<br>As at 31 March 20.<br>N<br>N<br>ar received Rs.76,59,58<br>ompany is in the process<br>ion.<br>N<br>M<br>M<br>M<br>M<br>M<br>M<br>M<br>M<br>M<br>M<br>M<br>M<br>M |  |  |

|                               |                     |           |                          |                     |            | and the second second |                          |                     |                     | (Amount in Rs.)     |
|-------------------------------|---------------------|-----------|--------------------------|---------------------|------------|-----------------------|--------------------------|---------------------|---------------------|---------------------|
| Particulars                   | GROSS BLOCK         |           |                          | DEPRECIATION        |            |                       |                          | NET BLOCK           |                     |                     |
|                               | A+ #1<br>D1.04.2020 | Additions | Deduction/<br>Adjustment | As at<br>31 03.2021 | 01.04.2020 | For the<br>Period     | Deduction'<br>Adjustment | As at<br>31.03.2021 | A5 80<br>31.03.2021 | As at<br>31.03.2021 |
| Tangible Assets               |                     |           |                          |                     |            |                       |                          |                     |                     |                     |
| Computers                     | 10.38,941           | · · · · · | 17,150                   | 10.21.791           | 5,85,243   | 2,49,192              | 11,594                   | 8,22,841            | 1,98,950            | 4,53,609            |
| Office Equipment              | 24,938              | 2.1       | a 1                      | 24,958              | 23,358     | - X 8                 |                          | 23.358              | 1,580               | 1,580               |
| Furthere & Fisheres           | 3.65.582            | ÷.,       |                          | 3,65,582            | 25,997     | 33,715                |                          | 59,712              | 3.05,870            | 3,39,585            |
| Lease Hold Property           | 10.00.994           |           |                          | 10,00,994           | 1,42,772   | 1,90,589              |                          | 3.33,361            | 6,67,633            | 8.58,222            |
| Firewall & Switch             |                     | 92,040    | -                        | 92.040              |            | 96                    |                          | 96                  | 91,944              |                     |
| Protes                        |                     | 15,629    |                          | 13.629              |            |                       |                          | - 98                | 13,531              |                     |
| TOTAL (A)                     | 24,30,455           | 1.05,659  | 17,150                   | 25,18,974           | 1,17,570   | 4.73,690              | 11,594                   | 13.19.466           | 12, 79, 508         | 16,53,685           |
| PREVIOUS YEAR (A)             | 9.60.039            | 14.70,416 | • [                      | 24,30,495           | 3.55,917   | 4.21.453              |                          | 7,17,370            | 16,53,095           | 6.04.122            |
| Intangible Assets             |                     |           |                          |                     |            |                       |                          |                     |                     |                     |
| Computer Software             | 78,975              | 11,210    |                          | 89,785              | 63,132     | 6.876                 |                          | 10.008              | 19,777              | 15,443              |
| TOTAL (B)                     | 78.575              | 11.210    |                          | 89,785              | 63.132     | 6,876                 |                          | 70.005              | 19,777              | 15.443              |
| PREVIOUS YEAR (II)            | 78.575              | . 1       | ·                        | 78,515              | \$3,070    | 10,063                | •                        | 63.132              | 1540                | 25,505              |
| Capital WIP (C)               | 11.69.523           | • 1       | 11,69,523                | Q [                 | -          |                       |                          |                     | •                   |                     |
| PREVIOLS YEAR (C)             | 11,69,523           |           |                          | 11,69,523           | -          |                       |                          | ·                   | 11.69.525           | 11,49,523           |
| TOTAL (A) + (B+ (C)           | 36.78,553           | 1.16.879  | 11,56,673                | 24,08,759           | 8.40,502   | 4,80,546              | 11,594                   | 13.09.474           | 12,99,285           | 16.68.528           |
| PREVIOUS YEAR (A) + (II) +(C) | 22.08.(37)          | 14,70,416 |                          | 36.78.353           | 4.04,987   | 431,516               |                          | 3,40,502            | 78,38,051           | 17,99,151           |

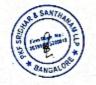

winder